СПЯТ УСТАЛЫЕ ИГРУШКИ Из телепередачи «СПОКОЙНОЙ НОЧИ, МАЛЫШИ!»

Слова 3. ПЕТРОВОЙ

Музыка А. ОСТРОВСКОГО

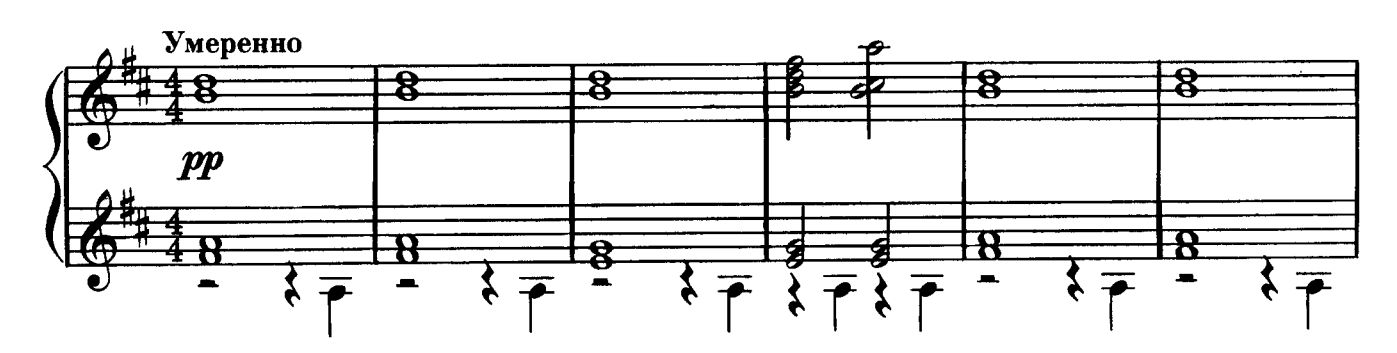

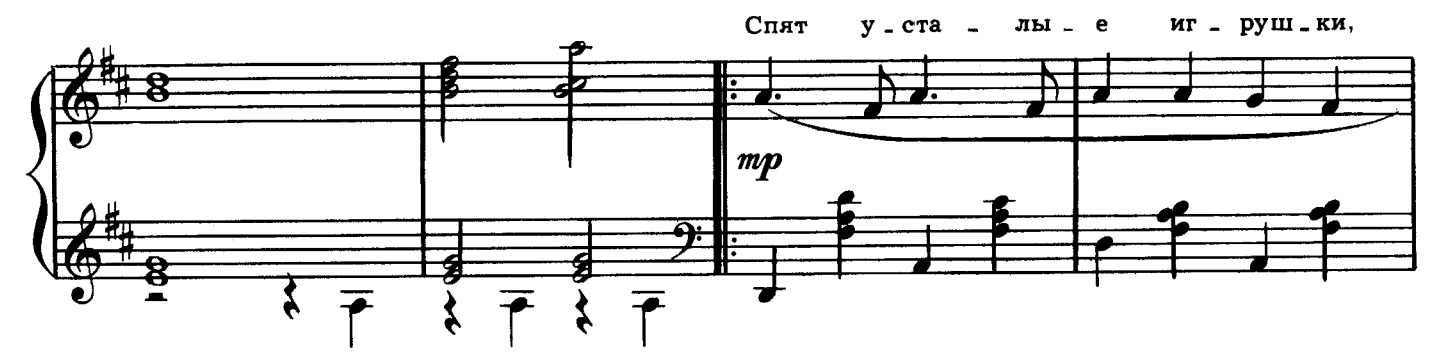

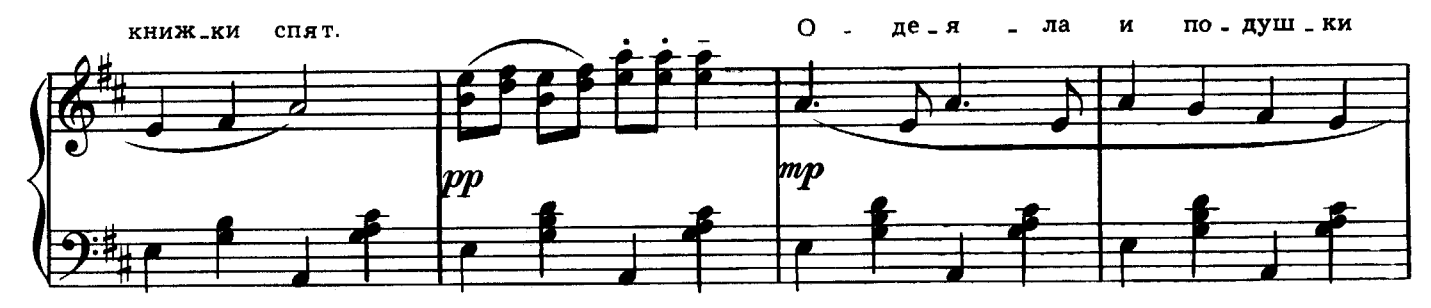

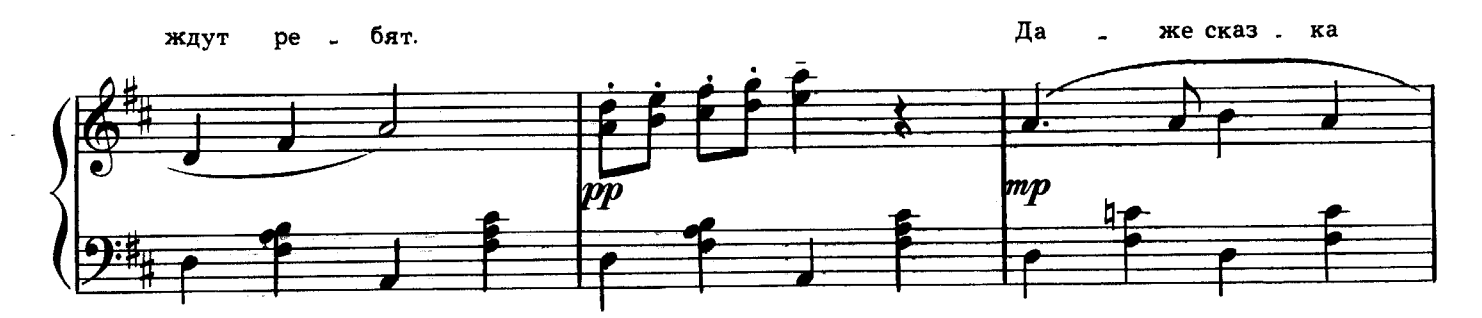

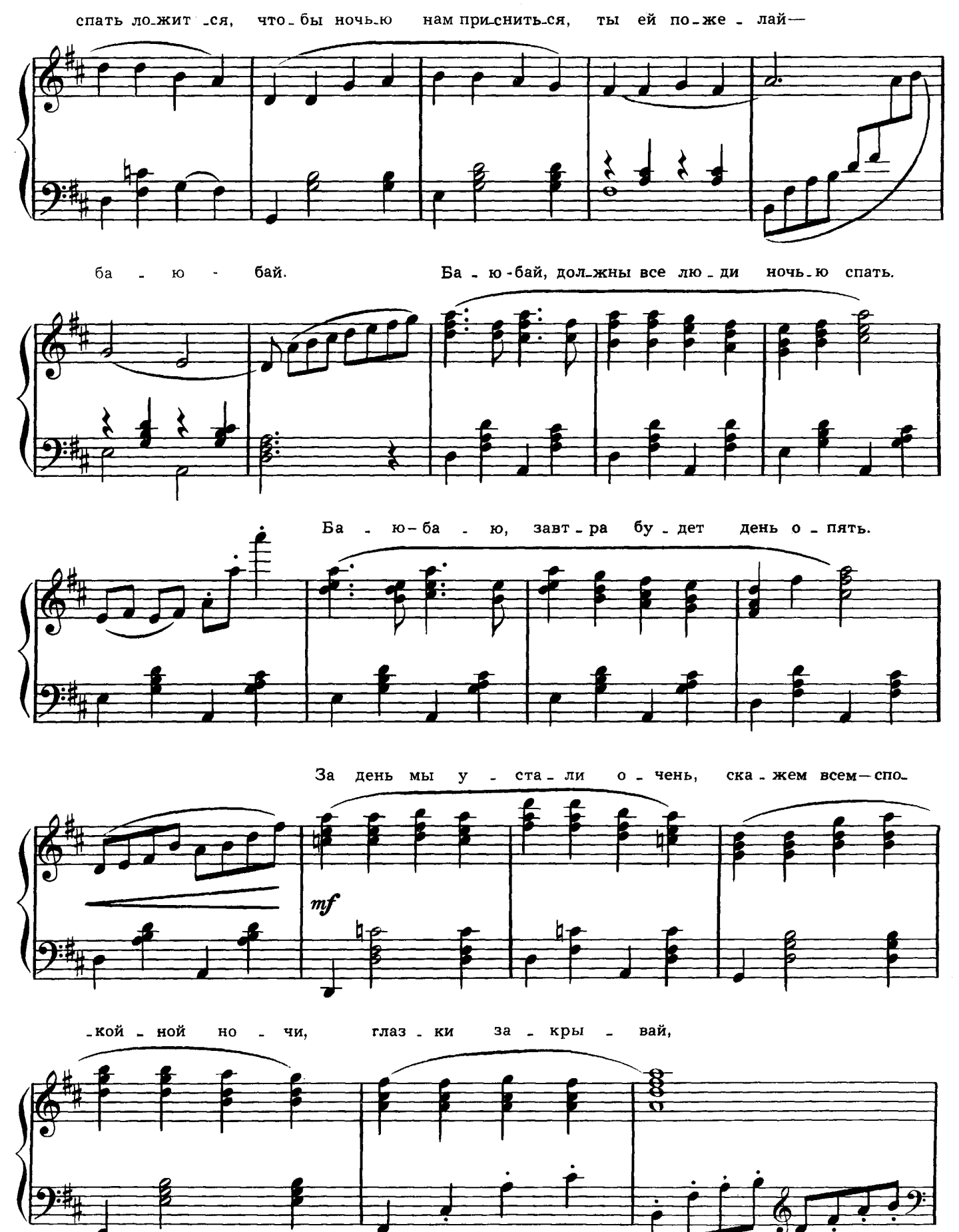

 $14$ 

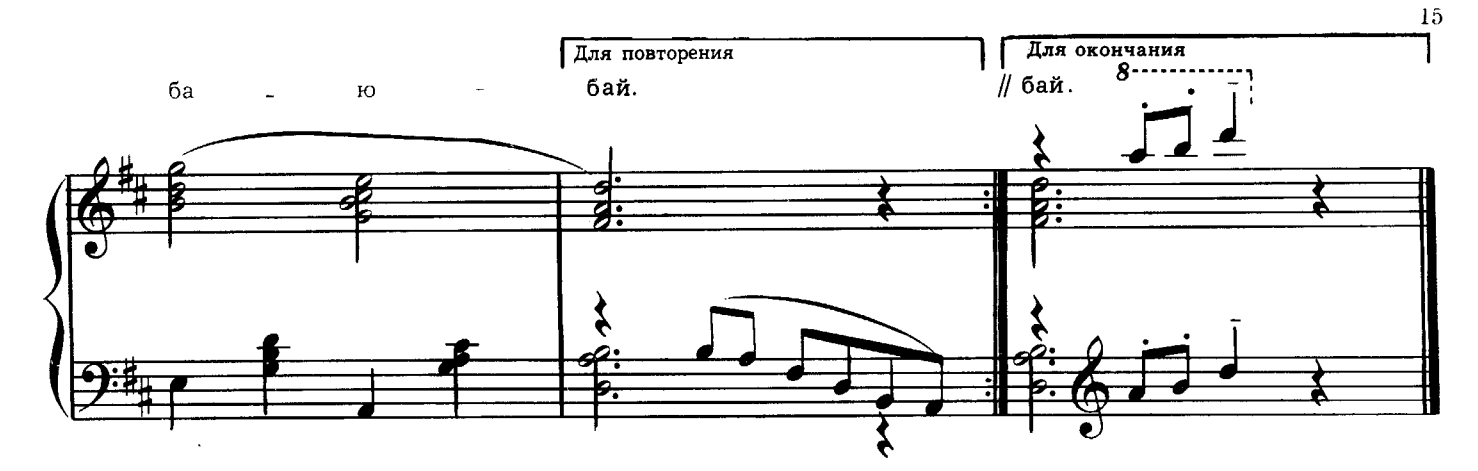

Спят усталые игрушки, Книжки спят. Одеяла и подушки Ждут ребят.

Даже сказка спать ложится, Чтобы ночью нам присниться, Ты ей пожелай-Баю-бай.

Обязательно по дому В этот час Тихо, тихо ходит дрема Возле нас.

За окошком все темнее, Утро ночи мудренее, Глазки закрывай, Баю-бай.

Баю-бай, должны все люди Ночью спать. Баю-баю, завтра будет День опять.

За день мы устали очень, Скажем всем-спокойной ночи, Глазки закрывай, Баю-бай.